# **art : variable**

*jart.handlers.basic.Variable*

**art:variable**

# **Beschreibung**

Legt Laufzeitvariablen (XPATH Variablen) fest oder modifiziert sie.

# **Attribute**

#### **Globale Attribute**

## **@ name** *(erforderlich)*

Name der Variablen

#### **@ value**

Wert auf den die Variable gesetzt wird

## **@ parameter**

Parameter 1 für computed-value Operationen

## **@ parameter2**

Parameter 2 für computed-value Operationen

## **@ property-name**

Name der JART Property (jart-config.xml)

#### **@ remove**

wenn "yes" wird die Variable aus den Variablen - Buffer entfernt

#### **@ computed-value**

Erstellt einen generierten Wert.

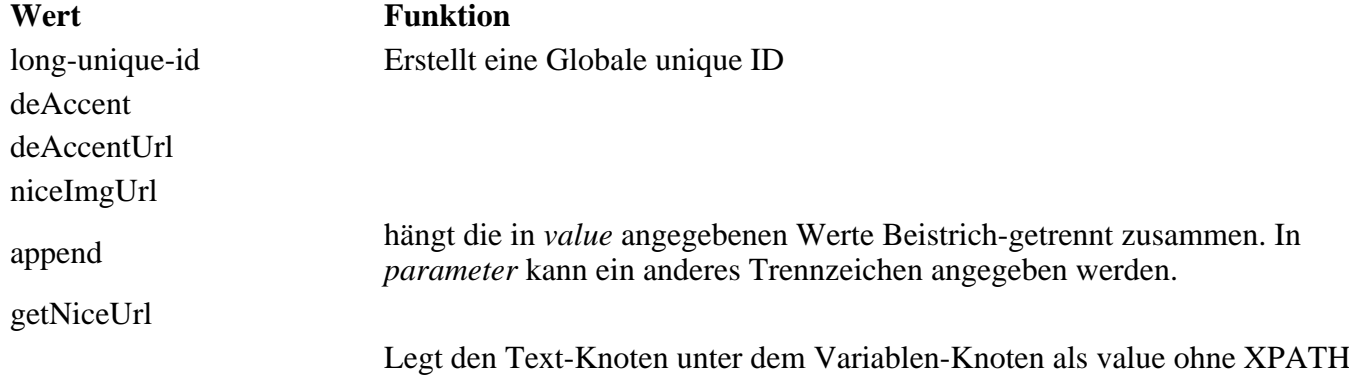

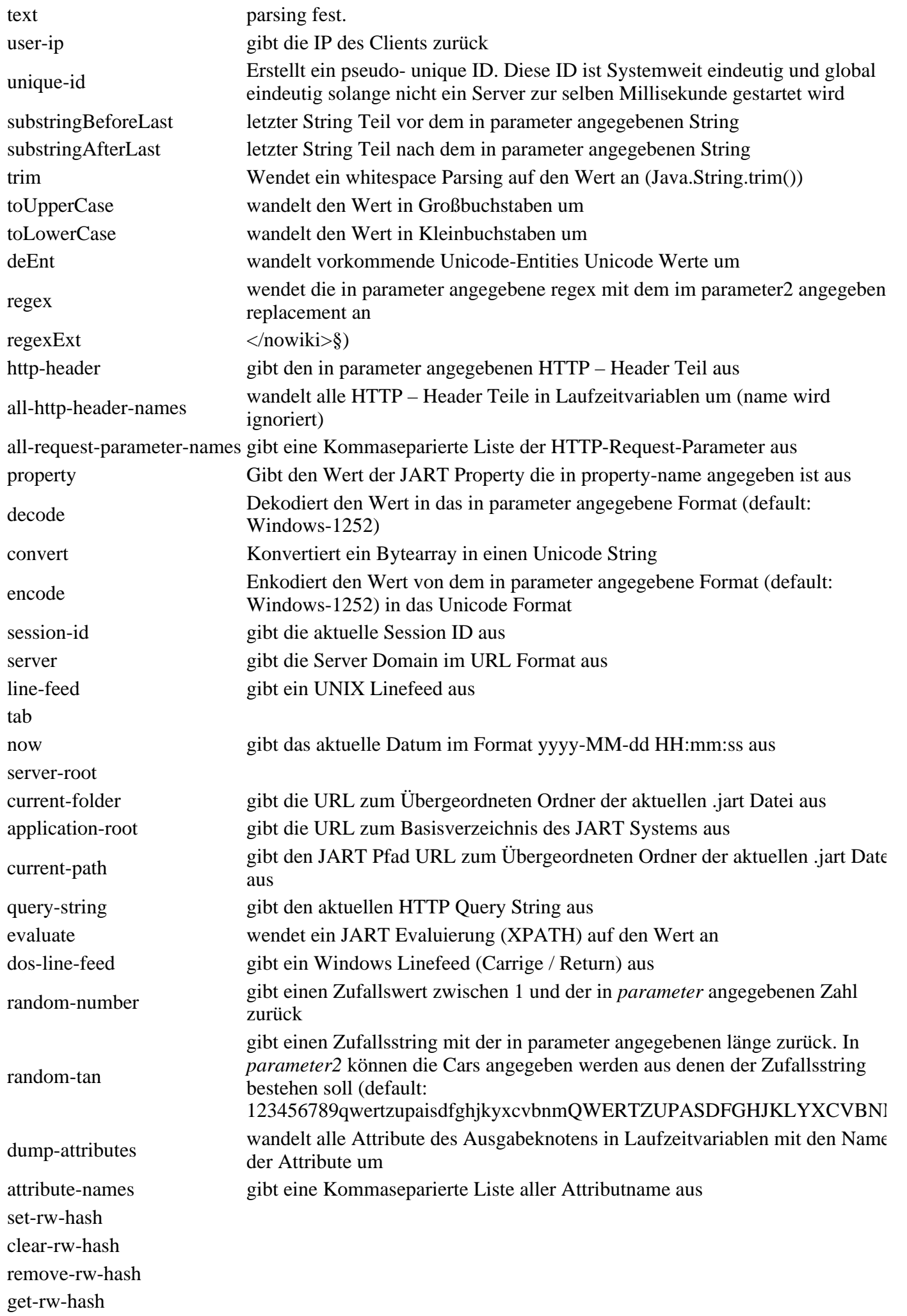

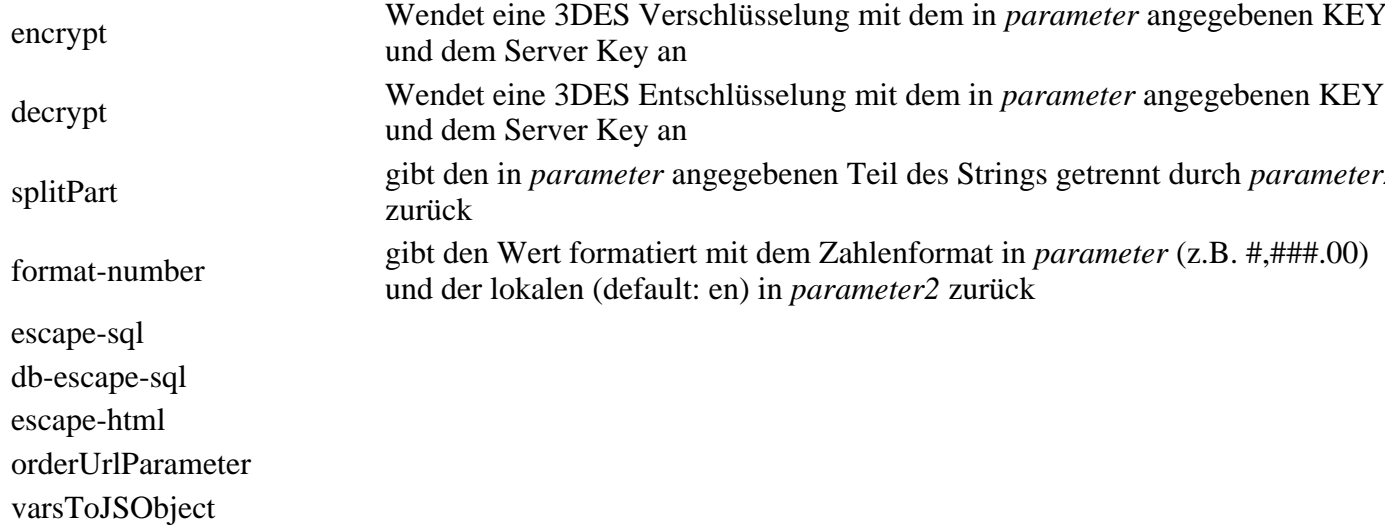

# **Beispiele**

setzt foo auf den Wert 123

<art:valiable name="foo" value="123" />